CS460: Intro to Database Systems

### Class 18: Query Processing with Relational Operations

Instructor: Manos Athanassoulis

<https://midas.bu.edu/classes/CS460/>

# Query Processing

#### **Overview**

Readings: Chapter 12

Selections

Projections

Nested loop joins

Sort-merge and hash joins

General joins and aggregates

Units

2

## Query processing

Some database operations are EXPENSIVE

Can greatly improve performance by being 'smart'

– e.g., can speed up 1,000,000x over naïve approach

#### Main weapons are:

- 1. clever implementation techniques for operators
- 2. exploiting 'equivalencies' of relational operators
- 3. using statistics and cost models to choose among these

# A Really Bad Query Optimizer

#### For each Select-From-Where query block

- Create a plan that:
	- Forms the Cartesian product of the FROM clause
	- Applies the WHERE clause
	- Incredibly inefficient
		- Huge intermediate results!

#### Then, as needed:

- Apply the GROUP BY clause
- Apply the HAVING clause
- Apply any projections and output expressions
- Apply duplicate elimination and/or ORDER BY

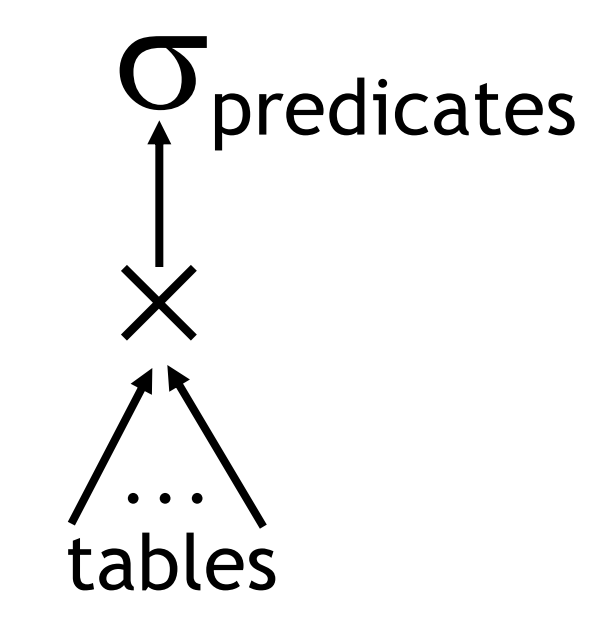

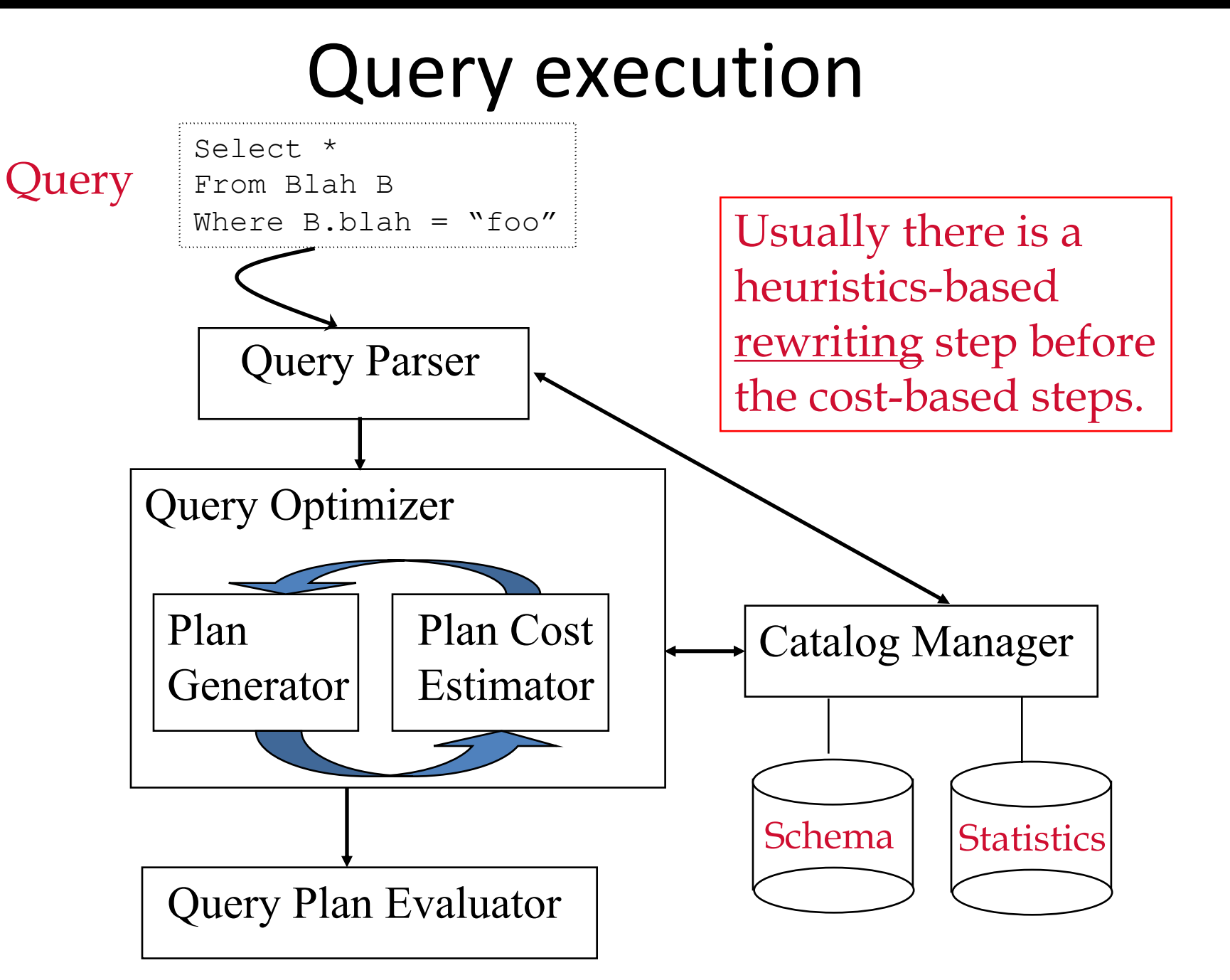

# The Query Optimization Game

'Optimizer' is a bit of a misnomer

Goal: pick a 'good' (i.e., low expected cost) plan

- Involves choosing access methods, physical operators, operator orders, …
- Notion of cost is based on an abstract 'cost model'

### Roadmap for this topic:

- First: basic operators
- Then: joins
- After that: optimizing multiple operators

# Relational Operations

We will consider how to implement:

- $-$  *Selection* ( $\sigma$ ) Selects a subset of rows from relation
- $-P*projection*$  ( $\pi$ ) Deletes unwanted columns from relation
- *Join* (⋈) Allows us to combine two relations
- *Set-difference* (–) Tuples in relation 1, but not in relation 2
- $-$  *Union* ( $\cup$ ) Tuples in relation 1 and in relation 2
- *Aggregation* (SUM, MIN, etc.) and GROUP BY

#### Operators can be *composed* !

Next: *optimizing* queries by composing them

# Schema for Examples

Sailors (*sid*: integer, *sname*: string, *rating*: integer, *age*: real) Reserves (*sid*: integer, *bid*: integer, *day*: dates, *rname*: string)

Similar to old schema; *rname* added for variations.

Sailors:

- Each tuple is 50 bytes long, 80 tuples per page, 500 pages
- $-$  N=500, p<sub>s</sub>=80

Reserves:

- Each tuple is 40 bytes long, 100 tuples per page, 1000 pages
- $-$  M=1000,  $p_R$ =100

# Query Processing

**Overview** 

Selections

Readings: Chapters 14.1-14.2

Projections

Nested loop joins

Sort-merge and hash joins

General joins and aggregates

9

# Simple Selections

SELECT \* FROM Reserves R WHERE  $R$ .rname  $<$   $°C\%$ '

Of the form  $\sigma_{R. \textit{attr op value}}(R)$ 

### Question: how best to perform? Depends on:

- available indexes/access paths
- expected size of the result (# of tuples and/or # of pages)

### Size of result approximated as

### *size of R \* reduction factor*

- "reduction factor" is usually called *selectivity*
- estimate of selectivity is based on statistics

# Alternatives for Simple Selections

#### With no index, unsorted:

- Must essentially scan the whole relation
- $-$  cost is M (#pages in R); for "reserves" = 1000 I/Os

### With no index, sorted:

- cost of binary search + number of pages containing results.
- For reserves = 10 I/Os +  $\sqrt{\frac{6}{5}}$  selectivity\*#pages

#### With an index on selection attribute:

- 1. Use index to find qualifying data entries,
- 2. then retrieve corresponding data records
	- Note: Hash index useful only for equality selections

# Using an Index for Selections

- Cost  $\sim$  #qualifying tuples, clustering
	- Cost factors:
		- find qualifying data entries (typically small)
		- retrieve records (could be large w/o clustering)
	- Our example, "reserves" relation: if 10% of tuples qualify (100 pages, 10000 tuples)
		- *clustered* index  $\rightarrow$  a bit more than 100 I/Os
		- *unclustered*  $\rightarrow$  could be up to 10000 I/Os!

#### unless…

# Selections using Index

#### *Important refinement for unclustered indexes*:

- 1. Find qualifying data entries
- 2. Sort the rid's of the data records to be retrieved
- 3. Fetch rids in order
	- Ensuring that each data page is looked at just once

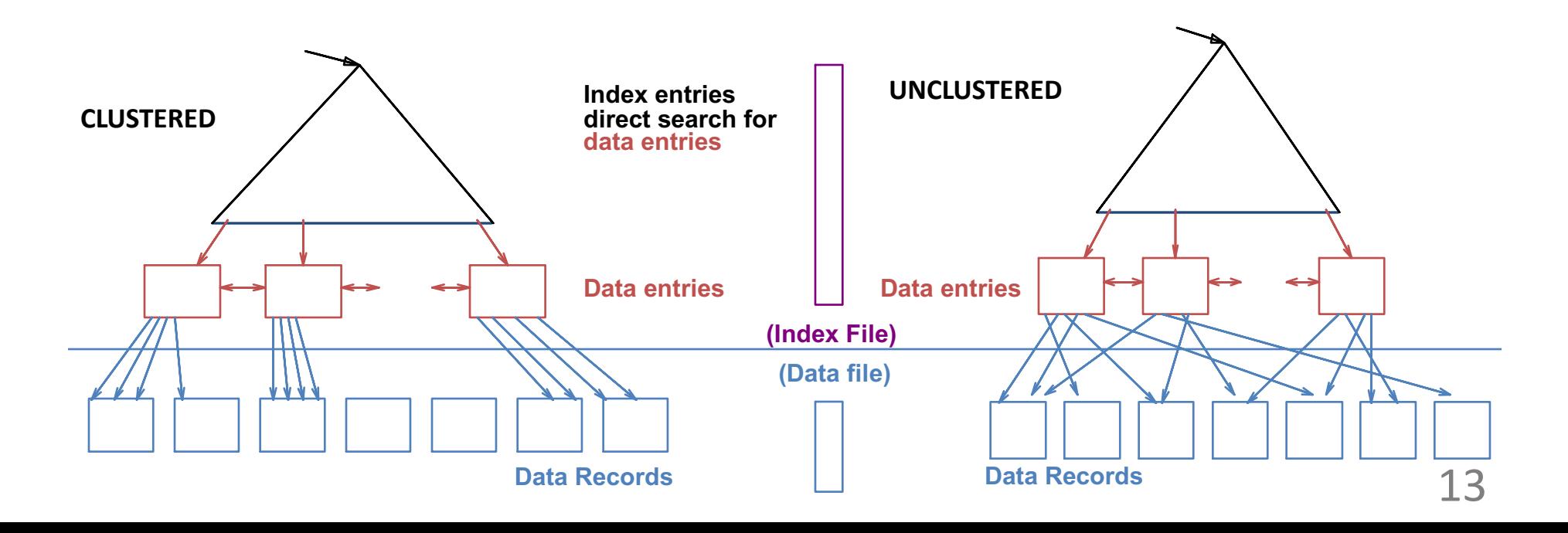

# General Selection Conditions

 $\blacktriangleright$  (day<8/9/94 AND rname= 'Paul' ) OR bid=5 OR sid=3

First converted to *conjunctive normal form* (CNF)

– *(day<8/9/94 OR bid=5 OR sid=3 ) AND (rname= Paul*- *OR bid=5 OR sid=3)* 

We assume no ORs (conjunction of <*attr op value>*)

A B-tree index *matches* (a conjunction of) terms that involve only attributes in a *prefix* of the search key

– Index on <*a, b, c*> matches *a=5 AND b= 3*, but not *b=3*

Hash indexes must have all attributes in search key

### Selections  $-1$ <sup>st</sup> approach

- 1. Find the *cheapest access path*
- 2. Retrieve tuples using it
- 3. Apply the terms that don't match the index (if any):
	- *Cheapest access path*

An index or file scan with the fewest estimated page I/Os

- Terms that match this index reduce the # of tuples *retrieved*
- Other terms are used to discard some retrieved tuples, but do not affect number of tuples/pages fetched

# Cheapest Access Path - Example

Consider *day < 8/9/94 AND bid=5 AND sid=3*

A B+ tree index on *day* can be used;

– then, *bid=5* and *sid=3* must be checked for each retrieved tuple

Similarly, a hash index on <*bid, sid*> could be used;

– *Then, day<8/9/94* must be checked

*How about a B+tree on <rname,day>?*

*How about a B+tree on <day, rname>?*

*How about a Hash index on <day, rname>?*

#### Selections  $-2<sup>nd</sup>$  approach: Intersecting RIDs

#### If we have 2 or more matching indexes (w/Alt. (2) or (3) for data entries):

- 1. Get sets of rids of data records using each matching index
- 2. Then *intersect* these sets of rids
- 3. Retrieve the records and apply any remaining terms

#### EXAMPLE: Consider *day<8/9/94 AND bid=5 AND sid=3*

- With (i) a B+ tree index on *day* and (ii) an index on *sid*:
- 1. a) Retrieve rids of records satisfying *day<8/9/94* using the first b) Retrieve rids of recs satisfying *sid=3* using the second
- 2. Intersect
- 3. Retrieve records and check *bid=5*

# Selections: summary

#### Simple selections

– On sorted or unsorted data, with or without index

#### General selections

- Expressed in conjunctive normal form
- Retrieve tuples and them filter them through other conditions
- Intersect RIDs of matching tuples for non-clustered indexes

Choices depend on selectivities

### **Break: The Halloween Problem**

Story from the early days of System R.

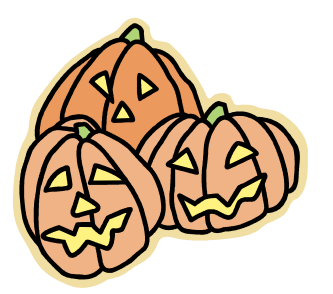

While testing the optimizer on  $10/31/76$ (?), the following update was run:

```
UPDATE payroll
SET salary = salary*1.1
WHERE salary < 25K;
```
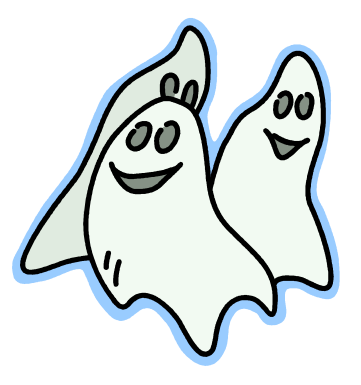

AND IT STOPPED WHEN ALL HAD salary  $\geq$  25K!

Can you guess why? (hint: it was an optimizer bug…)

## Query Processing

**Overview** 

Selections

Projections

Readings: Chapter 14.3

Nested loop joins

Sort-merge and hash joins

General joins and aggregates

Units

20

# The Projection Operation

Issue is removing duplicates

Basic approach is to use sorting

- 1. Scan R, extract only the needed attributes (why do this first?)
- 2. Sort the resulting set
- 3. Remove adjacent duplicates
- Cost: Reserves with size ratio 0.25 = 250 pages With 20 buffer pages can sort in 2 passes, so:  $1000 + 250 + 2 * 2 * 250 + 250 = 2500$  I/Os

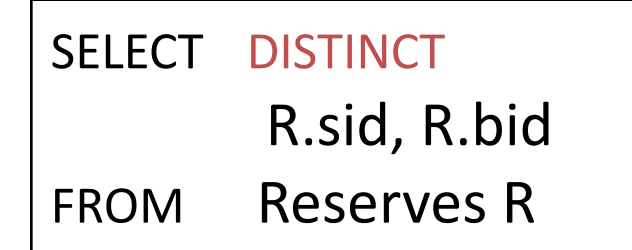

## Projection: Can do better!

SELECT DISTINCT

R.sid, R.bid

FROM Reserves R

Modify external sort algorithm (see chapter 13):

- Modify Pass 0 of external sort to eliminate unwanted fields
- Modify merging passes to eliminate duplicates
- Cost for above case: read 1000 pages, write out 250 in runs of 40 pages, merge runs = 1000 + 250 +250 = 1500

## Projection Based on *Hashing*

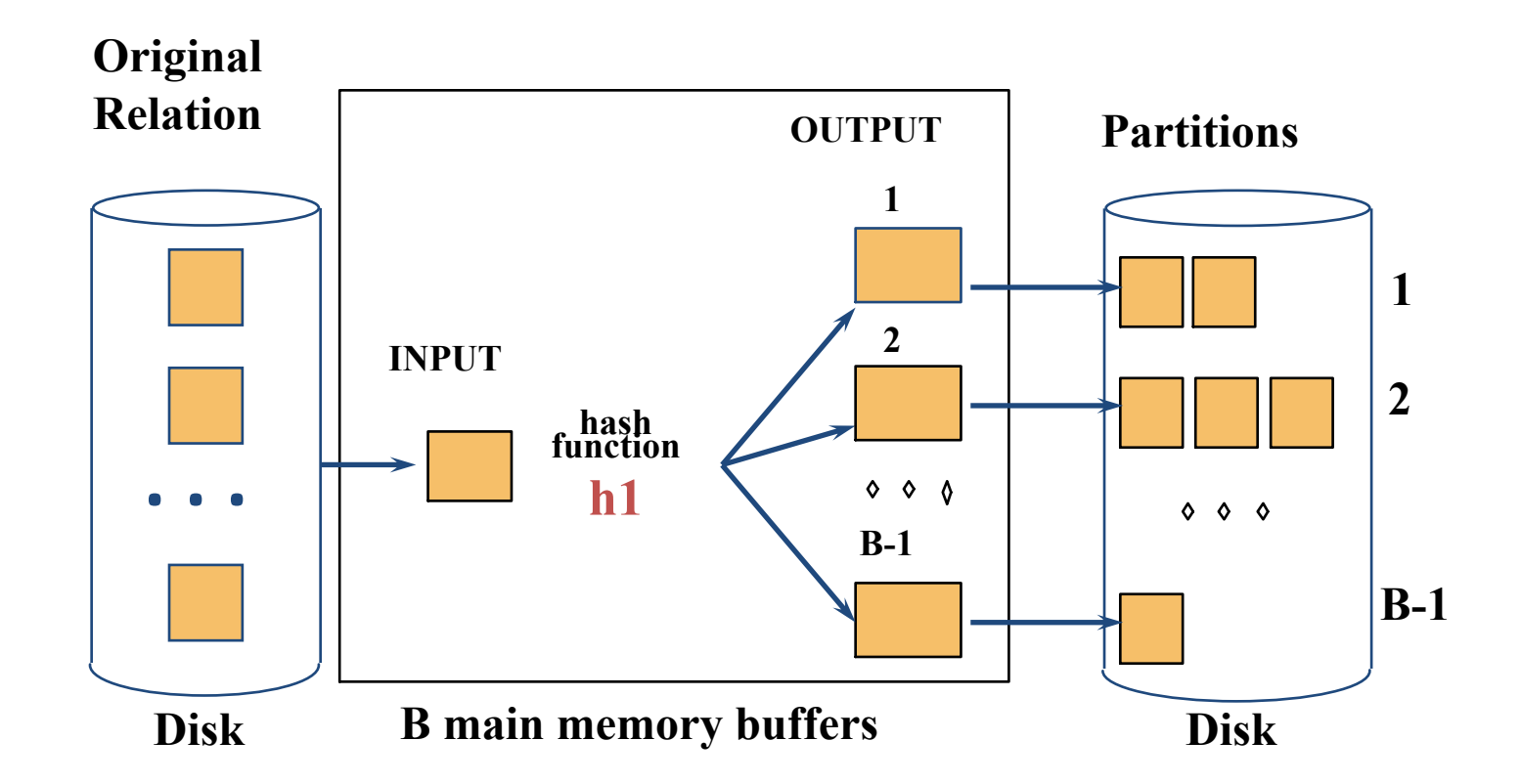

### Projection Based on *Hashing (explained)*

### *Partitioning phase:*

- Read R using one input buffer
- For each tuple:
	- Discard unwanted fields
	- Apply hash function *h1* to choose one of B-1 output buffers

### – Result is B-1 partitions (of tuples with no unwanted fields)

• 2 tuples from different partitions guaranteed to be distinct

### Projection Based on *Hashing (explained)*

### *Duplicate elimination phase:*

- For each partition
	- Read it and build an in-memory hash table
		- using hash function *h2* (<> *h1*) on all fields
	- while discarding duplicates
- If partition does not fit in memory
	- Apply hash-based projection algorithm recursively to this partition

### Projection Based on *Hashing (explained)*

### Cost ???

- Assuming partitions fit in memory (i.e. #bufs  $>=$  sqrt(#of pages))
- Read 1000 pages
- Write partitions of projected tuples (250 I/Os)
- Do duplicate elimination on each partition (total 250 I/Os)
- Total : 1500 I/Os

# Discussion of Projection (1/2)

Sort-based approach is standard

– Better handling of skew, and result is sorted

#### If there are enough buffers, both have same I/O cost:  $M + 2T$

where:

- M is #pgs in R,
- T is #pgs of R with unneeded attributes removed

Although many systems don't use the specialized sort

# Discussion of Projection (2/2)

### If all wanted attributes are indexed

- à *index-only* scan
	- Apply projection techniques to data entries (much smaller!)

If all wanted attributes are indexed as prefix of the search key  $\rightarrow$  even better:

- Retrieve data entries in order (index-only scan)
- Discard unwanted fields
- Compare adjacent tuples to check for duplicates

## Projections: summary

Projection based on *sorting*

Projection based on *hashing*

Can use *indexes* if they cover *relevant attributes*

## Query Processing

Units

30

**Overview** 

Selections

Projections

Nested loop joins Readings: Chapters 14.4-14.4.1

Sort-merge and hash joins

General joins and aggregates

### Joins…

…are very common.

…can be very expensive (cross product in the worst case).

 $\rightarrow$  Many approaches to reduce join cost!

#### Join techniques we will cover:

- 1. Nested-loops join
- 2. Index-nested loops join
- 3. Sort-merge join
- 4. Hash join

### Equality Joins With One Join Column

SELECT \* FROM Reserves R1, Sailors S1 WHERE R1.sid=S1.sid

In algebra:  $R \bowtie S$ . Common! Must be carefully optimized.  $R X S$  is large; so, R X S followed by a selection is inefficient

Remember, join is associative and commutative

Assume:

- M pages in R,  $p_R$  tuples per page
- N pages in S,  $p_s$  tuples per page
- In our examples, R is Reserves and S is Sailors

We will consider more complex join conditions later

*Cost metric* : # of I/Os

We will ignore output costs

# Simple Nested Loops Join

```
foreach tuple r in R do
         foreach tuple s in S do
                   if r_i == s_i then add \langle r, s \rangle to result
```
For each tuple in the *outer* relation R, we scan the entire *inner* relation S

How much does this Cost?

```
(p_R * M) * N + M = 100 * 1000 * 500 + 1000 I/Os
```
– At 10ms/IO, Total: ???

What if smaller relation (S) was outer?

What assumptions are being made here?

**Q: What is cost if one relation can fit entirely in memory?**

# Page-Oriented Nested Loops Join

foreach page  $b_R$  in R do foreach page  $b<sub>s</sub>$  in S do foreach tuple r in  $b<sub>R</sub>$  do foreach tuple s in  $b_5$ do if  $r_i == s_i$  then add  $\langle r, s \rangle$  to result

#### For each *page* of R

- get each *page* of S
- write out matching pairs of tuples <r, s>, where r is in R-page and S is in S-page

#### What is the cost of this approach?

#### $M*N + M = 1000*500 + 1000$

 $-$  If smaller relation (S) is outer, cost =  $500*1000 + 500$ 

# Index Nested Loops Join

foreach tuple r in R do foreach tuple s in S where  $r_i == s_j$  do add <r, s> to result

If there is an index on the join column of one relation (say S), can make it the inner and exploit the index

– Cost: M + ( $(M * p_R) * cost$  of finding matching S tuples)

For each R tuple, cost of probing S index is about 1.2 for hash index, 2-4 for B+ tree. Cost of then finding S tuples (assuming Alt. (2) or (3) for data entries) depends on clustering

Clustered index: 1 I/O per page of matching S tuples

Unclustered: up to 1 I/O per matching S tuple

### Examples of Index Nested Loops (1/2)

Hash-index (Alt. 2) on *sid* of Sailors (inner):

- Scan Reserves: 1000 page I/Os, 100\*1000 tuples
- For each Reserves tuple:
	- 1.2 I/Os to get data entry in index,
	- plus 1 I/O to get (the exactly one) matching Sailors tuple

### Examples of Index Nested Loops (2/2)

### Hash-index (Alt. 2) on *sid* of Reserves (inner):

- Scan Sailors: 500 page I/Os, 80\*500 tuples
- For each Sailors tuple:
	- 1.2 I/Os to find index page with data entries,
	- plus cost of retrieving matching Reserves tuples
	- Assuming uniform distribution, 2.5 reservations per sailor (100,000 / 40,000). Cost of retrieving them is 1 or 2.5 I/Os depending on whether the index is clustered

# Block Nested Loops Join

Page-oriented NL doesn't exploit extra buffers

Alternative approach: Use one page as an input buffer for scanning the inner S, one page as the output buffer, and use all remaining pages to hold 'block' of outer R

For each matching tuple r in R-block, s in S-page, add <r, s> to result. Then read next R-block, scan S, etc

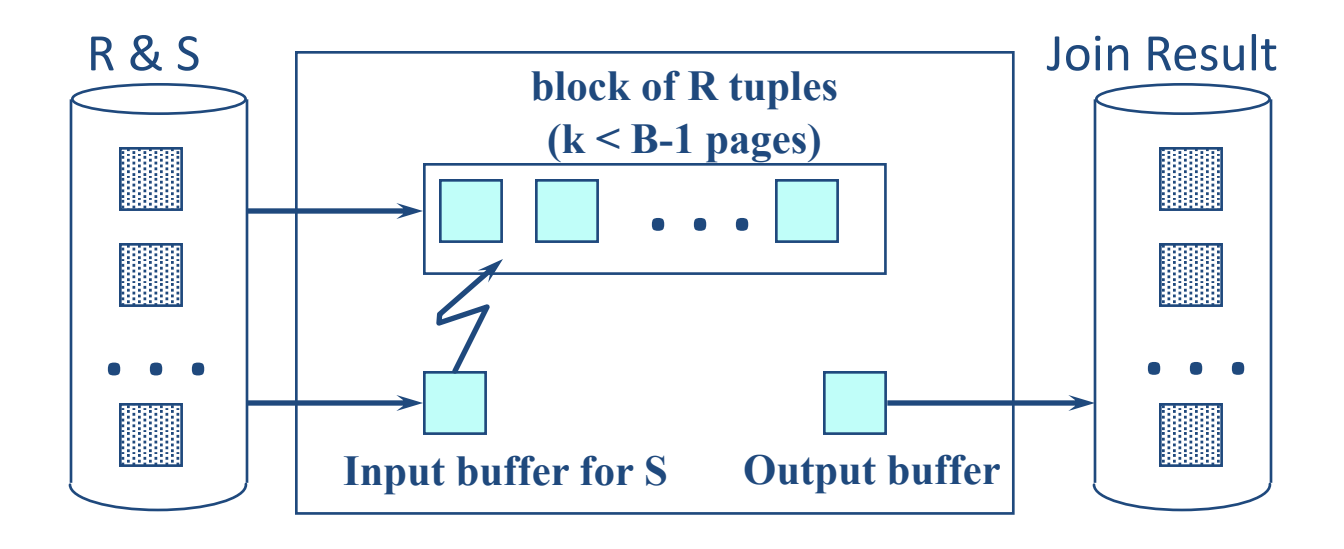

# Examples of Block Nested Loops

#### Cost: Scan of outer + #outer blocks \* scan of inner

– #outer blocks =  $\lceil \# \text{ of pages of outer} \mid \text{ blocksize} \rceil$ 

With Reserves (R) as outer, and 100 pages of R:

- Cost of scanning R is 1000 I/Os; a total of 10 *blocks*
- Per block of R, we scan Sailors (S); 10\*500 I/Os
- With 100-page block of Sailors as outer:
	- Cost of scanning S is 500 I/Os; a total of 5 blocks
	- Per block of S, we scan Reserves; 5\*1000 I/Os

With *sequential reads* considered, analysis changes: may be best to divide buffers evenly between R and S

# Nested loop joins: summary

#### Simple nested loops

– Optimized by page-oriented access

#### Index nested loops

– Costs depend on the type of index

#### Block nested loops

– Optimization of page nested loops which uses memory buffers

## Query Processing

**Overview** 

Selections

Projections

Nested loop joins

Sort-merge and hash joins Readings: Chapters 14.4.2-14.4.3

General joins and aggregates

Units

41

Sort-Merge Join (R SS)

Sort R and S on the join column, then scan them to do a 'merge' (on join column), and output result tuples

Useful if

- one or both inputs are already sorted on join attribute(s)
- output is required to be sorted on join attributes(s)

'Merge' phase can require some back tracking if duplicate values appear in join column

R is scanned once; each S group is scanned once per matching R tuple. Note: Multiple scans of an S group will probably find needed pages in buffer

# Example of Sort-Merge Join

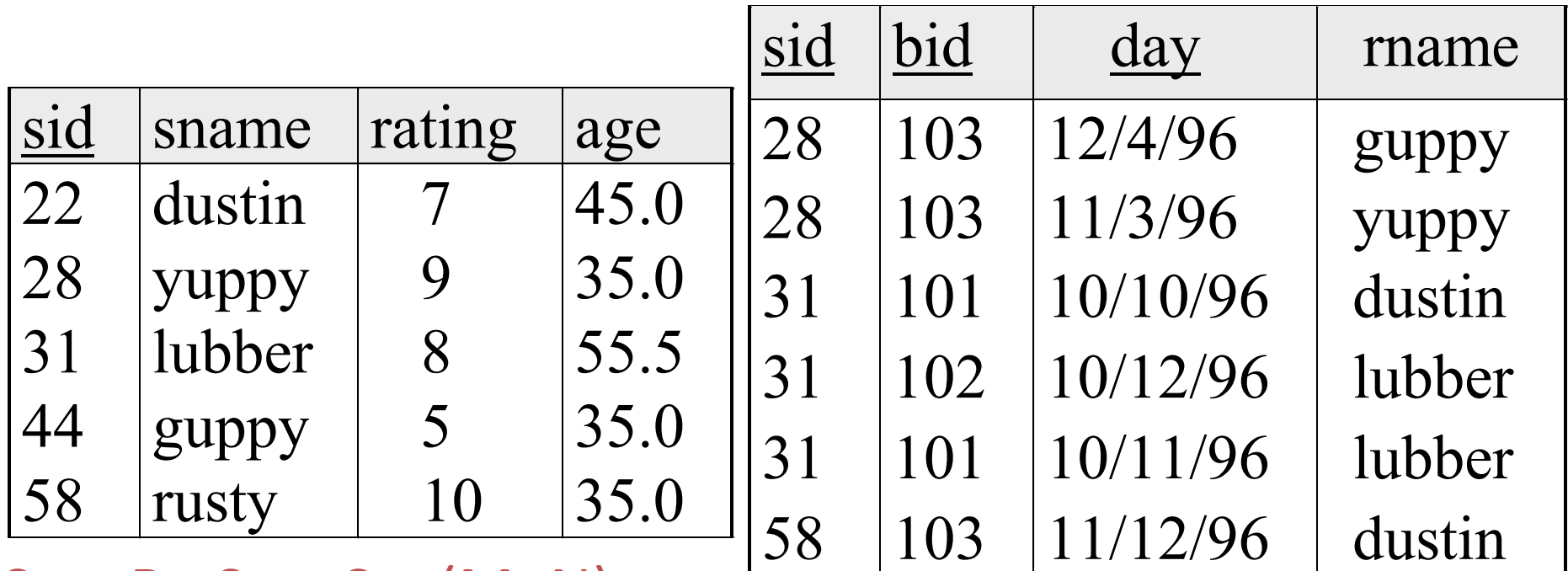

#### Cost: Sort R +Sort S + (M+N)

– The cost of scanning, M+N, could be M\*N (very unlikely!)

With 35, 100 or 300 buffer pages, both Reserves and Sailors can be sorted in 2 passes; total join cost: 2\*#passes\*(M+N)+(M+N)=7500

(*BNL cost: 2500 to 15000 I/Os*)

# Refinement of Sort-Merge Join

We can combine the merging phases in the *sorting* of R and S with the merging required for the join

- Allocate 1 page per run of each relation, and 'merge' while checking the join condition
- $-$  With B > $\sqrt{L}$ , where L is the size of the larger relation, using the sorting refinement that produces runs of length 2B in Pass 0, #runs of each relation is <  $B/2$
- Cost: read+write each relation in Pass 0 + read each relation in (only) merging pass (+ writing of result tuples)
- In example, cost goes down from 7500 to 4500 I/Os

# Hash-Join

Partition both relations using hash funtion h: R tuples in partition *i* will only match S tuples in partition *i*

Read in a partition of R, hash it using  $h2 \le h!$ ). Scan matching partition of S, probe hash table for matches

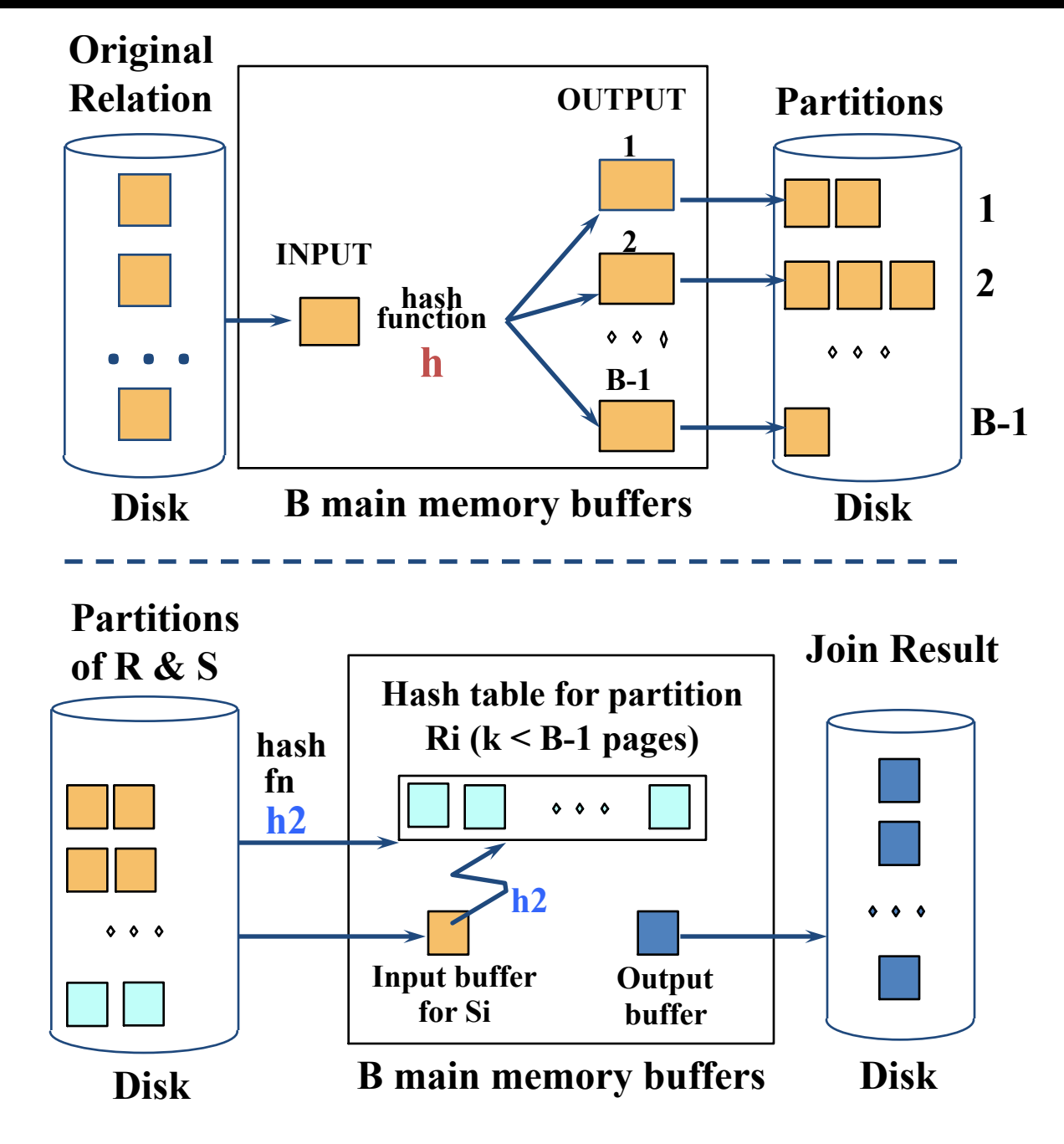

## Observations on Hash-Join

First pass creates B-1 partitions, each of size  $S_i = N/(B-1)$ 

Need each  $S_i \leq B-2$  in order to fit in memory for 2<sup>nd</sup> pass

 $\rightarrow$ Need N/(B-1)  $\leq$  B-2  $\ldots$  or, roughly: B  $>$ where N is size of smaller relation  $\sqrt{N}$ 

# More Observations on Hash-Join

Since we build an in-memory hash table to speed up the matching of tuples in the second phase, a little more memory is needed

If the hash function does not partition uniformly, one or more R partitions may not fit in memory. We can apply hash-join technique recursively to do the join of this R-partition with corresponding S-partition

### Cost of Hash-Join

In partitioning phase, **read and write** both relations; 2(M+N)

In matching phase, **read** both relations; M+N I/Os

In our running example, this is a total of 4500 I/Os

# Sort-Merge Join vs. Hash Join

Given a minimum amount of memory (*what is this, for each?*) both have a cost of 3(M+N) I/Os

#### Hash Join Pros:

- Superior if relation sizes differ greatly
- Shown to be highly parallelizable *(beyond scope of class)*

#### Sort-Merge Join Pros:

- Less sensitive to data skew
- Result is sorted (may help "upstream" operators)
- Goes faster if one or both inputs already sorted

# Hash-Join

Let  $B = 5$ 

Buckets:

```
b1: h \in [1,25]b2: h \in [26,50]b3: h \in [51,75]b4: h \in [76,100]
```
If  $|F| \leq |M|$ , in second phase build in-memory hash table on F partitions, and stream M partitions through memory

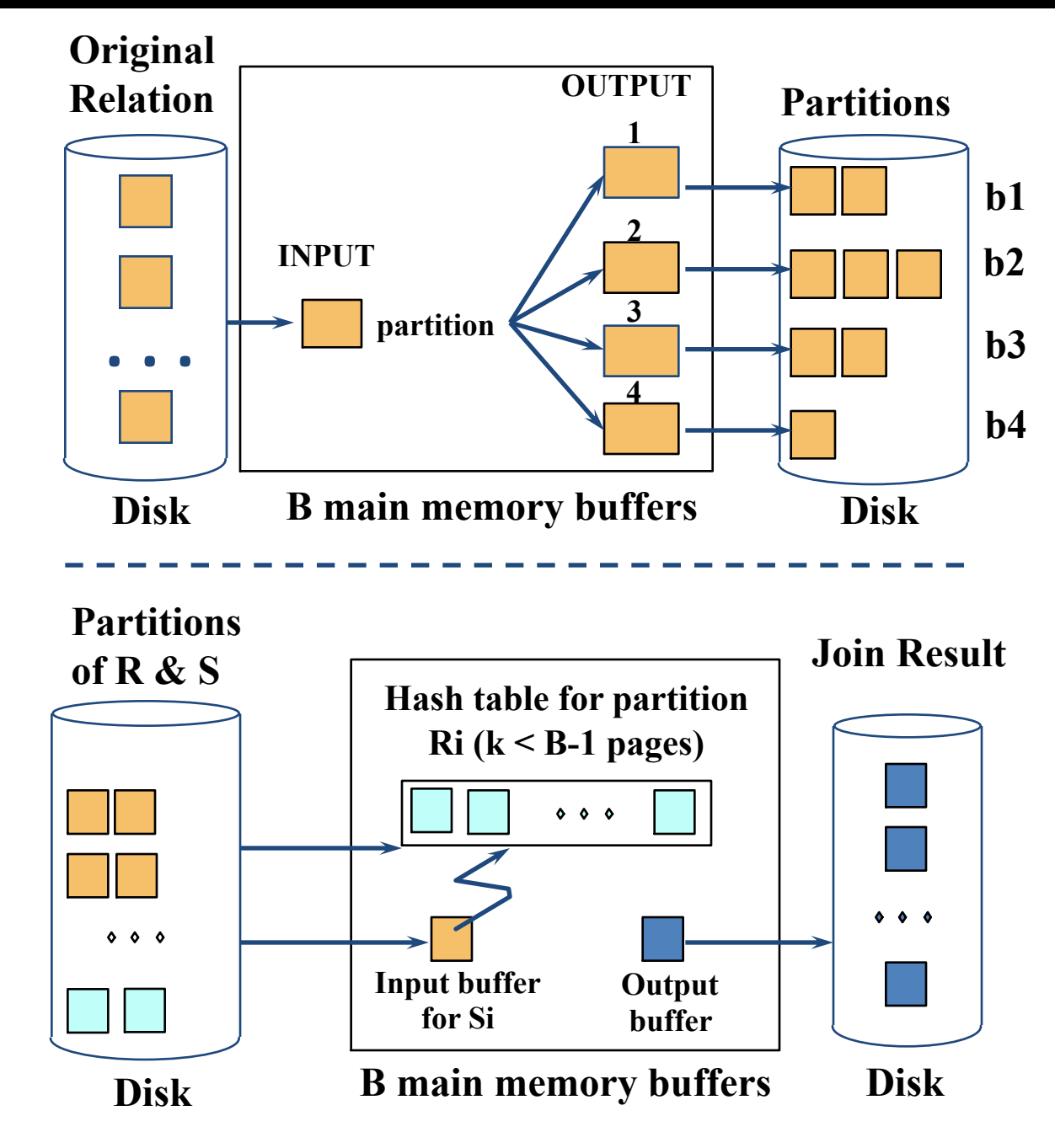

# Summary

#### Sort merge join

- Relies on the sorted order of join attributes
- Produces sorted output

### Hash join

- Uses little memory
- Great when one relations is much smaller than the other
- Has problems with data skew

## Query Processing

Units

52

**Overview** 

Selections

Projections

Nested loop joins

Sort-merge and hash joins

General joins and aggregates

Readings: Chapters 14.4.5-14.7

# General Join Conditions

Equalities over several attributes (e.g., *R.sid=S.sid* AND *R.rname=S.sname*):

- For Index NL, build index on <*sid, sname*> (if S is inner); or use existing indexes on *sid* or *sname*
- For Sort-Merge and Hash Join, sort/partition on combination of the two join columns

#### Inequality conditions (e.g., *R.rname < S.sname*):

- For Index NL, need (clustered!) B+ tree index
	- Range probes on inner; # matches likely to be much higher than for equality joins
- Hash Join, Sort Merge Join not applicable!
- Block NL quite likely to be the best join method here

# Set Operations

Intersection and cross-product special cases of join Union (Distinct) and Except similar; we'll do union:

Sorting based approach to union:

- Sort both relations (on combination of all attributes)
- Scan sorted relations and merge them
- *Alternative*: Merge runs from Pass 0 for *both* relations

#### Hash based approach to union:

- Partition R and S using hash function *h*
- For each S-partition, build in-memory hash table (using *h2*), scan corresponding R-partition and add tuples to table while discarding duplicates

### Aggregate Operations (AVG, MIN, etc.)

#### Without grouping:

- In general, requires scanning the relation
- Given index whose search key includes all attributes in the SELECT or WHERE clauses, can do index-only scan

### Aggregate Operations (AVG, MIN, etc.)

#### With grouping:

- Sort on group-by attributes, then scan relation and compute aggregate for each group. Note: we can improve upon this by combining sorting and aggregate computation
- Similar approach based on hashing on group-by attributes
- Given tree index whose search key includes all attributes in SELECT, WHERE and GROUP BY clauses, wecan do index-only scan
- If group-by attributes form prefix of the search key, we can retrieve data entries/tuples in group-by order

# Impact of Buffering

If several operations are executing concurrently, estimating the number of available buffer pages is guesswork

#### Repeated access patterns interact with buffer replacement policy

- e.g., Inner relation is scanned repeatedly in Simple Nested Loop Join. With enough buffer pages to hold inner, replacement policy does not matter. Otherwise, MRU is best, LRU is worst (*sequential flooding*)
- Does replacement policy matter for Block Nested Loops?
- What about Index Nested Loops?

# Summary

A virtue of relational DBMSs:

queries are composed of a few basic operators

- Implementation of operators can be carefully tuned
- Important to do this!

Many alternative implementations for each operator

– No universally superior technique for most operators

Must consider alternatives for each operation in a query and choose best one based on system statistics…

– Part of the broader task of optimizing a query composed of several operatios